# **4030 - Veröffentlichungsangabe**

ILTIS-Handbuch, Titeldaten, Formatdokumentation, Feldbeschreibungen

Stand: 16.05.2017

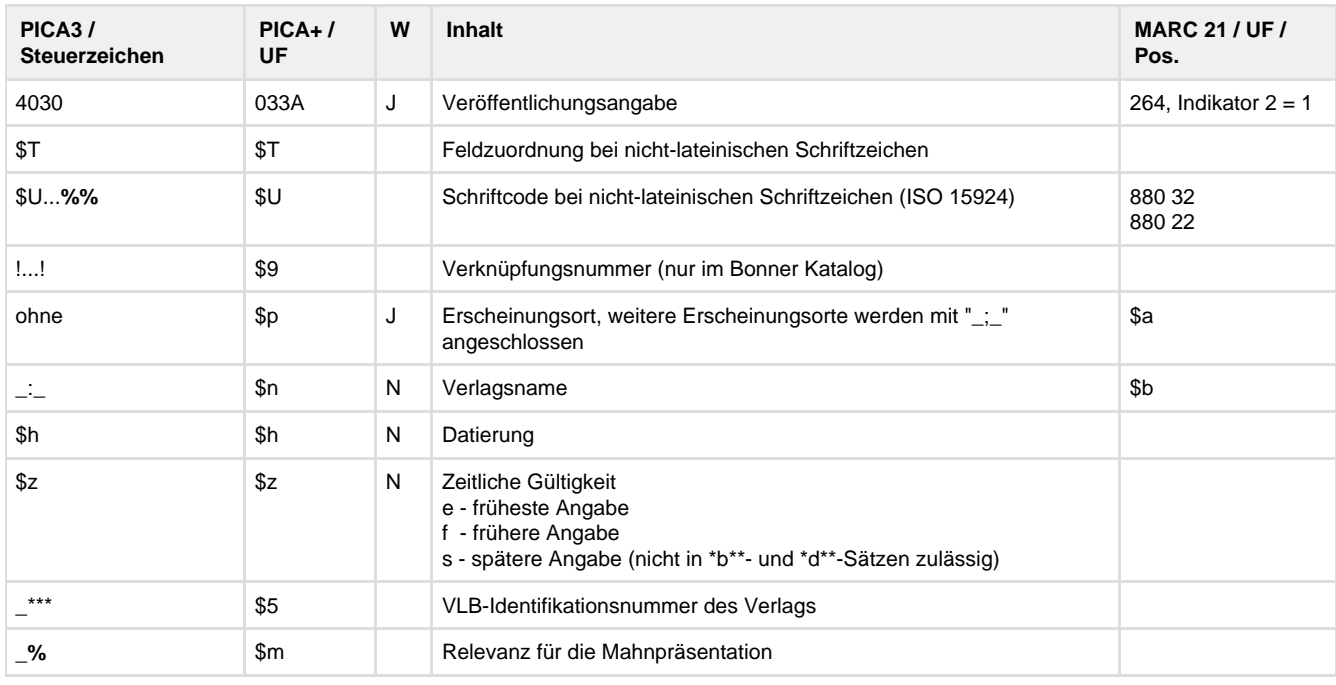

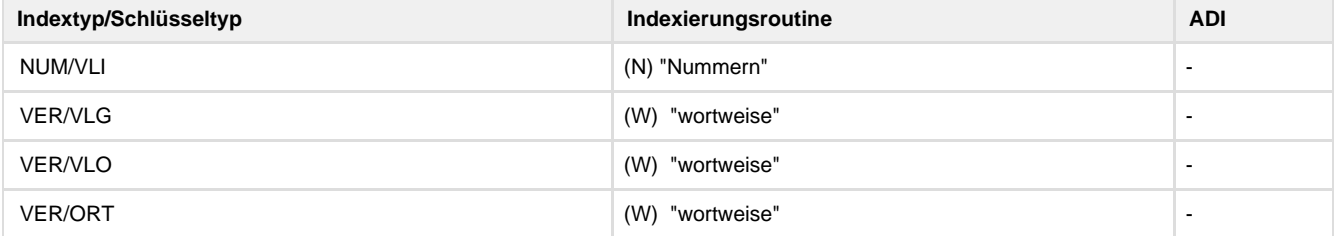

# **Verwendung**

In den Satzarten \*a, \*c , \*E und \*F sowie in \*b\*\* und \*d\*\* ist das Feld zulässig. Die Unterfelder \$9, \$5 und \$m sind in \*b\*\* und \*d\*\* unzulässig. Die originalschriftliche Erfassung ist nur in der Satzart \*b\*z zulässig. Es ist unzulässig in den Satzarten D\*,H\*,L\*,P\*,Qd, X\* und \*f.

## **Link zum ZDB-Format**

[http://www.zeitschriftendatenbank.de/fileadmin/user\\_upload/ZDB/pdf/zdbformat/4030.pdf](http://www.zeitschriftendatenbank.de/fileadmin/user_upload/ZDB/pdf/zdbformat/4030.pdf)

Für fortlaufende Ressourcen sind die Angaben des ZDB-Formats zu beachten.

## **Beschreibung des Feldinhaltes**

Angabe des Erscheinungsortes bzw. der Erscheinungsorte und Angabe des Verlags oder der Verlage. Dieses Datenfeld ist wiederholbar.

# **Ausführungsbestimmungen**

Bei mehr als einer Verlagsangabe ist für jede weitere Verlagsangabe Feld 4030 erneut zu erfassen. Bei Feld-Wiederholungen bestimmt die Reihenfolge der Datenerfassung die Reihenfolge der Verlagsangaben im Datensatz und in den bibliografischen Dienstleistungen und im Katalog. Bei jeder zweiten und weiteren Verlagsangabe sind die Erscheinungsorte auch dann erneut wieder zu erfassen, wenn sie identisch sind mit der vorausgehenden Verlagsangabe.

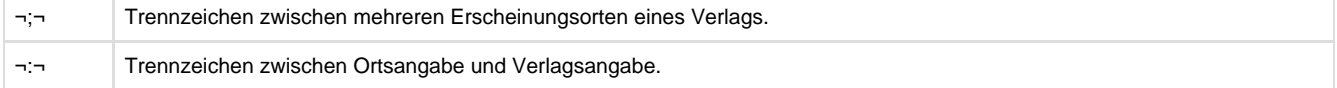

Kann kein Erscheinungsort und/oder kein Verlag angegeben werden, ist anstelle des Erscheinungsortes die Angabe "[Erscheinungsort nicht ermittelbar]" und anstelle des Verlages die Angabe "[Verlag nicht ermittelbar]" zu erfassen. Sind sowohl Ortsangabe als auch Verlagsangabe eckig zu klammern, wird jede Angabe für sich in eckige Klammern gesetzt.

Bei der Erfassung von echten Hochschulschriften, die in der Reihe H angezeigt werden, wird nur der Hochschulort als Verlagsort angegeben. Die Verlagsangabe entfällt.

Bei der Erfassung von mehrteiligen Ressourcen können spätere Veröffentlichungsangaben erfasst werden. Dafür wird das Feld 4030 wiederholt und durch "\$zs" gekennzeichnet. Wenn bekannt, kann eine Datierung in \$h angegeben werden. Auf die pauschale Angabe "später" in \$h wird verzichtet.

#### Bei der Erfassung von fortlaufenden und integrierenden Ressourcen wird wie folgt vorgegangen:

Auch für die Geltungsdauer von frühesten oder früheren Veröffentlichungsangaben werden Erscheinungsdaten erfasst. Im Feld 4030 werden aktuelle Erscheinungsorte und die dazugehörigen Verlage der vorliegenden Ressource ohne Kennzeichnung angegeben. Ggf. werden zusätzlich der früheste/die frühesten Erscheinungsorte und die dazugehörige Verlage angegeben und durch "\$h/\$ze" gekennzeichnet. Frühere Erscheinungsorte und die dazugehörigen Verlage werden mit "\$h/\$zf" gekennzeichnet. Ist bekannt, wann die früheste/frühere Veröffentlichungsangabe beginnt, jedoch unbekannt, wie lange sie besteht, wird dies durch "[?]" gekennzeichnet. Die Erfassung erfolgt in aufsteigender chronologischer Reihenfolge.

Für die Erfassung originalschriftlicher Angaben wird das Feld 4030 doppelt erfasst, dabei werden zusätzlich die Unterfelder \$T und \$U verwendet. Die Zählung in Unterfeld \$T dient der Zuordnung der originalschriftlichen zu den transliterierten Formen, beginnt immer mit "01" und wird hochgezählt (\$T01, \$T02 usw.). In Unterfeld \$U wird der Schriftcode eingegeben, die Zeichenfolge "%%" schließt die Eingabe des Schriftcodes ab, danach folgt der eigentliche Feldinhalt. Daraus ergibt sich die Feldstruktur: **\$T**Nummerierung**\$U**Schriftcode**%%**Feldinhalt.

### **Codes**

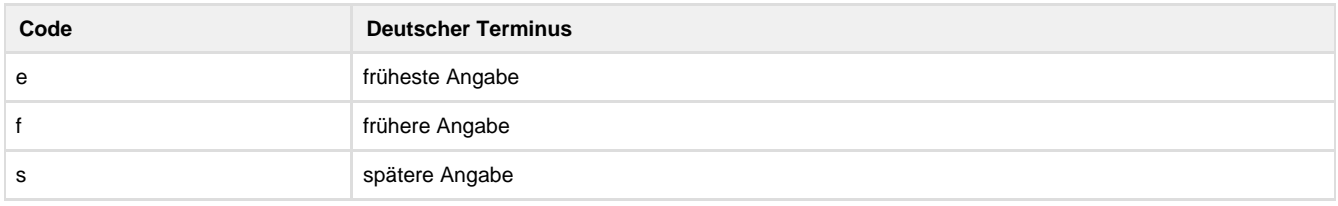

### **Beispiele**

4030 Leipzig : Breitkopf & Härtel

4030 London ; Berlin ; Zürich : Westenberg Verlag

4030 Leipzig (echte Hochschulschriften)

4030 [Erscheinungsort nicht ermittelbar] : [Verlag nicht ermittelbar]

4030 Heidelberg ; Berlin : Springer Medizin 4030 Darmstadt : Steinkopff**\$h**1995-2007**\$z**e

4030 Konstanz ; München : UVK Medien 4030 Nürnberg : Spiess**\$h**2011-2013**\$z**f

4030 Konstanz : UVK Medien 4030 Berlin : Spiess**\$h**2001-2002**\$z**e 4030 Nürnberg ; München : Spiess**\$h**2011-2013**\$z**f

4030 Frankfurt am Main : Klostermann Verlag 4030 Meisenhein, Glan : Hain**\$h**2010-[?]**\$z**e

4030 Heidelberg : Springer Medizin 4030 Berlin : De Gruyter**\$z**s

4030 Aachen : Shaker \*\*\*5100500 4030 Hamburg : Verlag Dr. Kova**\$h**2015-**\$z**s \*\*\*92083

**\$T**01**\$U**Latn**%%**Athen : Deutsche Schule Athen **\$T**01**\$U**Grek**%%** : **\$T**02**\$U**Latn**%%**Athna : Prtoporia **\$T**02**\$U**Grek**%%** :

## **Altdaten / Datenpflege**

<https://wiki.dnb.de/download/attachments/41157656/4030.pdf?version=1&modificationDate=1310114850000&api=v2>